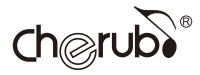

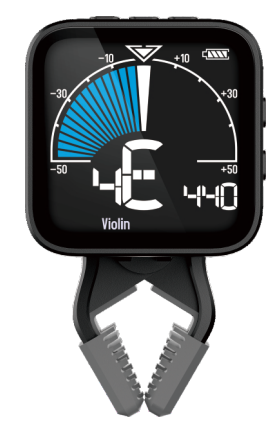

#### **WMT-665V VIOLIN METRO-TUNER User Manual**

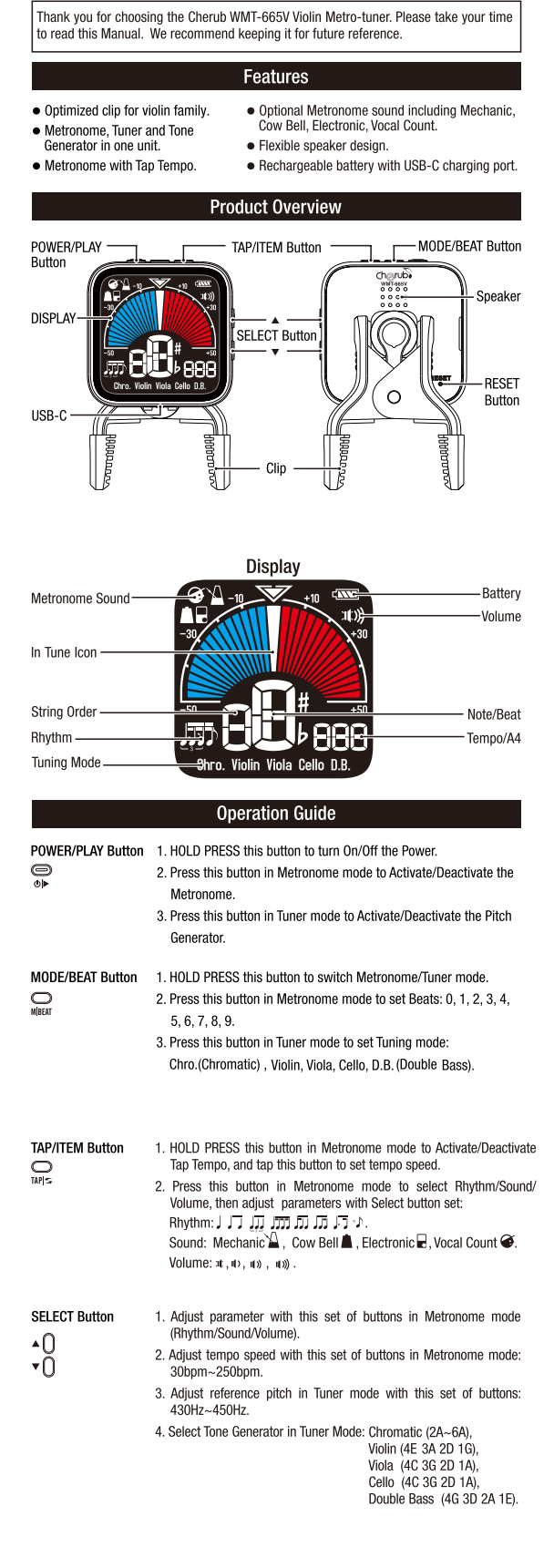

合格 证 Certificate

检验员<br>Inspect: 名 称 提琴节拍校音器

生产日期

型 号 **WMT-665V** 

本产品经检验合格<br>This product is inspected and appro 执行标准: 0/WKDZ 005-2020

#### Reset

When the product crashes, please use a paper clip to press the reset button on the back of the product to reset, as shown on the right:

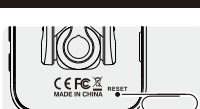

#### Charging the device

When the battery level is low, the battery level<br>indicator displays " $\overline{\phantom{0}}\overline{\phantom{0}}$ ", To charge WMT-665V,<br>connect a USB adapter (not included) to USB port using the included power cable. (See the illustration on the down.)

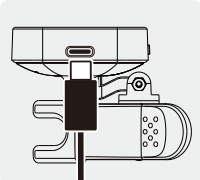

- To extend the battery life, please sure to get the battery fully charged before using it for the first time.
- .<br>• Discharge and charge the battery completely once every three months to keep it in<br>healthy condition.
- . Make sure to disconnect the product when it's fully charged.

#### Precautions

- 1. Avoid using the product in high temperatures, high humidity, or sub-zero environments 2. Do NOT use the product in the direct sunlight.
- · Please do NOT disassemble the product by yourself.
- · Please keep this manual for future reference

· Environment

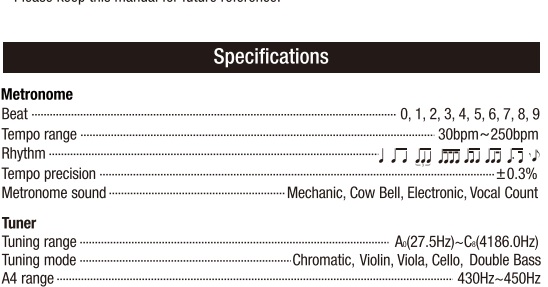

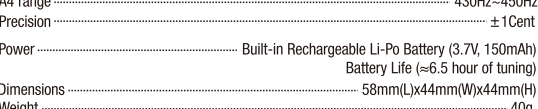

#### **Accessories**

· USB Charging Cable · User Manual Specification may change without noti

#### THE FCC REGULATION WARNING (for U.S.A.)

This equipment has been tested and found to comply with the limits for a Class B digital device, pursuant to Part 15 of the FCC Rules. These limits are designed to digital device, pursuant to Part 15 of the FCC Rules. These limits are designed to<br>provide reasonable protection against harmful interference in a residential installation.<br>This equipment generates, uses, and can radiate nitation entour different carrier and the difference of the difference by turning the<br>equipment off and on, the user is encouraged to try to correct the interference by one<br>or more of the following measures:

- · Reorient or relocate the receiving antenna.
- Increase the separation between the equipment and receiver.
- Connect the equipment into an outlet on a circuit different from that to which the receiver is connected.
- Consult the dealer or an experienced radio/TV technician for help.

C Cherub Technology Co., Ltd. All Rights Reserved. No part of this publication may be reproduced, stored in a retrieval s<br>means electronic mechanical photocopying recording or otherwise without the prior writt itted, in any form or by any

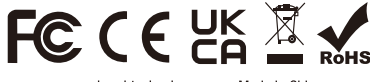

ww.cherubtechnology.com Made in China

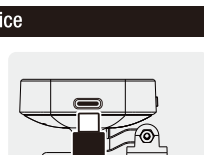

# $Ch@rvb\delta$

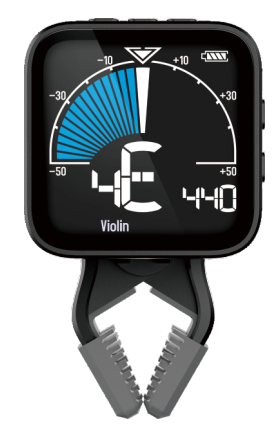

#### WMT-665V 提琴节拍校音器 使用说明书

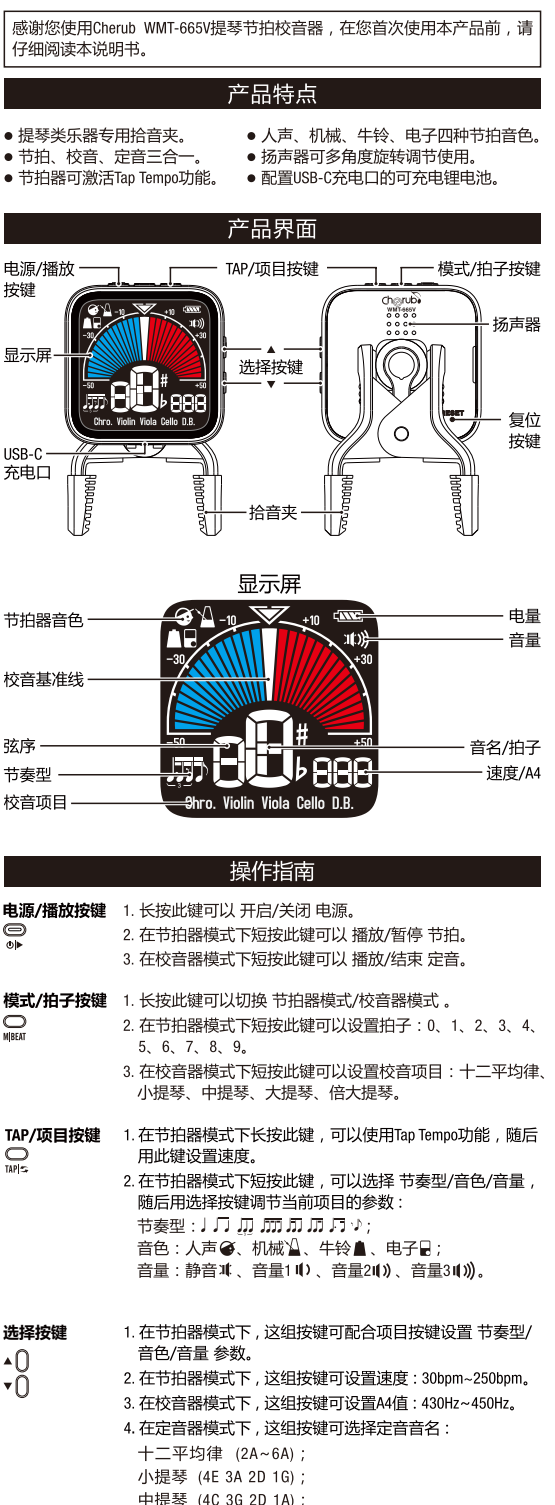

## 复位操作

大提琴 (4C 3G 2D 1A);

倍大提琴 (4G 3D 2A 1E)。

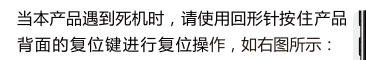

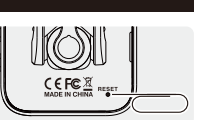

#### 电池充电

注意事项

当显示屏电量图标显示为"二"时,为了确 ヨ亚小舟も重圖が亚小乃<br>保正常使用,请使用随机附赠的USB充电线连<br>接电源为本产品充电,如右图所示:

#### ▲注意

\_\_\_\_\_\_\_\_<br>由于本产品内置聚合物锂电池 , 为了最大限度<br>延长电池使用寿命 , 请在初次使用前将电量充 是以中心区内分析,请任协会及方向的问题。<br>满;如果长时间不使用本产品,请至少每三个<br>月充电一次 (避免造成锂电池假性故障)。

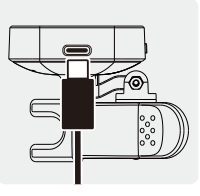

…<br>±1音分

I. Ħ - 拍速

节  $\frac{1}{12}$ 节

R

●使用环境 

2. 避免在强光下使用。

情勿自行拆卸本产品。

• 请保存好本说明书以便以后杳阅。

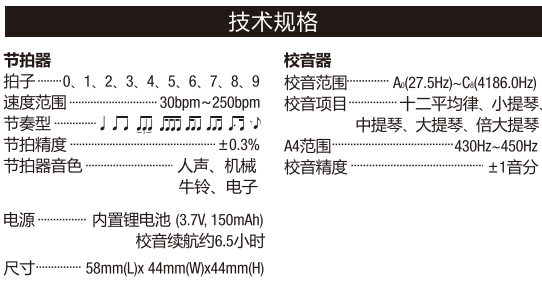

 $-40q$ 重量

#### 随机附件

●说明书 ●USB充电线<br>\*技术规格如有变更恕不另行通知。

#### 有关产品中所含有害物质的说明

为了控制和减少电器电子产品废弃后对环境造成的污染,本资料就本公司产 品中所含的特定有害物质及其安全性予以说明。 本资料适用于2016年7月1号以后本公司所制造的产品。

环保使用期限

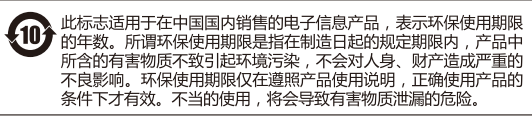

产品中有害物质的名称及含量

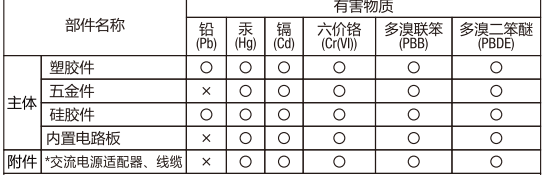

\*表示某些产品可能不含有这些项目,上表当中的信息仅在产品含有这些项目时适用。 本表格依据SJ/T 11364的规定编制。

○: 表示该有害物质在该部件所有均质材料中的含量均在GB/T 26572规定的 

26572规定的限量要求,因根据现有的技术水平,还没有什么物质能够 代替它。

#### 保护环境

**\*\*\*\* -\*\*\***<br>如果需要废弃本产品,请遵循本地相关指引,请勿随意丢弃或作为生活垃 圾外理,以避免对环境造成污染。

#### 质量承诺

#### 亲爱的小 え 硬 用户:

在您使用•トネ 使产品时,请仔细参阅产品说明书,当您有疑问和困难 

。。。。<br>■一年内出现质量问题可免费维修<br>■ 终 身 享 有 咨 询 和 维 修 服 务 ■一周内出现质量问题可退货退款 ■一日内出现质量问题可调换 [请向销售商索取正规发票并予以保存]

### 换修政策

-、包换政策:

消费者通过正规授权渠道购买的产品,自购机之日起1个月之内,在正 

2、消费者在换机时应出示由经销商开出的购机凭证,否则经销商可以不 予更换。

二、保修政策: 1、消费者通过正规授权渠道购买的产品(以发票所示销售方为准), 自购 买之日起1年内,若出现非人为损坏的性能故障,可享有免费维修服务。

2、对于超过1年或人为及不可抗力因素造成损坏的产品,我司可提供有 偿维修服务。

\*本售后政策仅适用于中国大陆地区,其它国家及地区以当地售后政策及法律 法规为准。

#### 售后服务地址

广东省珠海市高新区唐家湾镇科技九路10号 珠海市蔚科科技开发有限公司 售后服务部 邮编: 519085

制造商: 深圳市蔚科电子科技开发有限公司 制造商地址: 深圳市南山区蛇口兴华路6号南海<br>意库1号楼507 电话: 0755-2686 9866 生产商: 珠海市蔚科科技开发有限公司 生产商地<br>址: 珠海市高新区唐家湾镇科技九路10号 电话: 0756-3689 866 网址: www.cherub.cn :ノula ! v 写 电话: v/56-368<br>执行标准: Q/WKDZ 005-2020